Задание 7. Исследовать влияние модулей нормальной упругости роговицы Е<sub>р</sub> и склеры Е<sub>с</sub> на НДС в структурах глазного яблока при компрессии.

- 1. Построить содержательную модель глазного яблока при компрессии.
- 2. Построить геометрическую модель в программе SolidWorks.

3. Рассчитать в программе СosmosWorks напряжения, перемещения и деформации в структурах глазного яблока при компрессии.

4. Построить зависимость экстремального значения напряжения, перемещения от модуля нормальной упругости роговицы  $E_p$  и склеры  $E_c$ .

Модули нормальной упругости роговицы Ер и склеры Ес:

1. Ер= 1; 7;14 МПа; 2. Ес= 5; 12; 20 МПа

Модули нормальной упругости сосудистой оболочки  $E_{co}$  и сетчатки  $E_{cr}$  соответственно 0,2 МПа и 0,02 МПа

Давление компрессии р<sub>к</sub> = 50; 75; 150 Па.

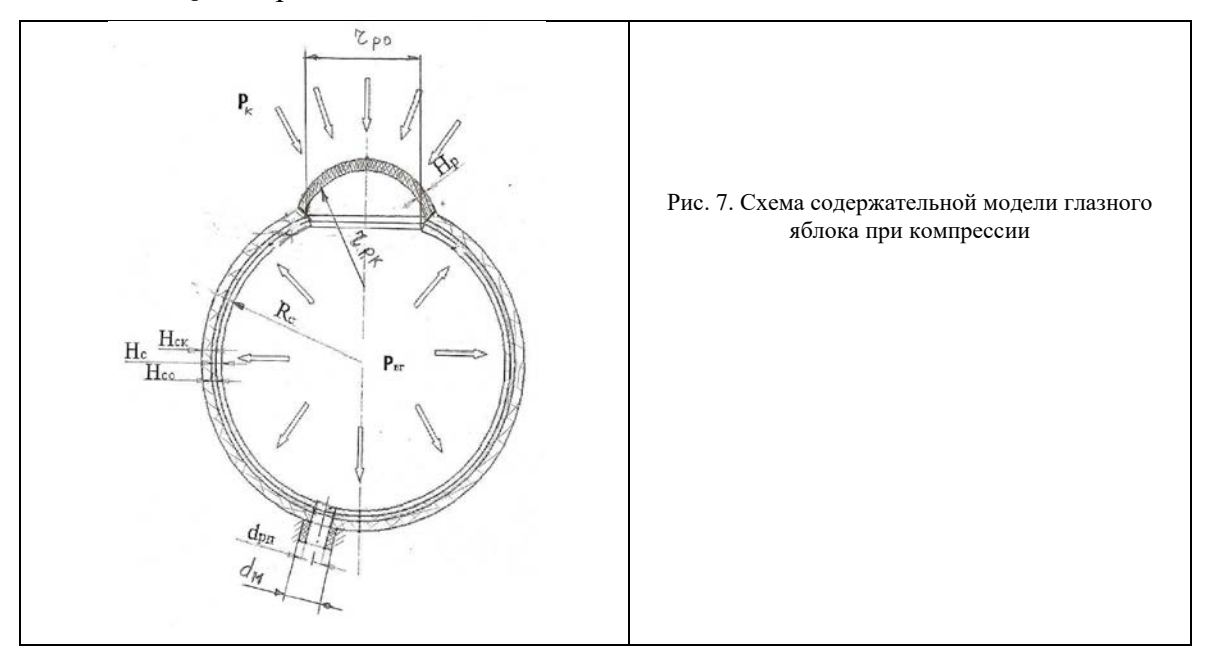

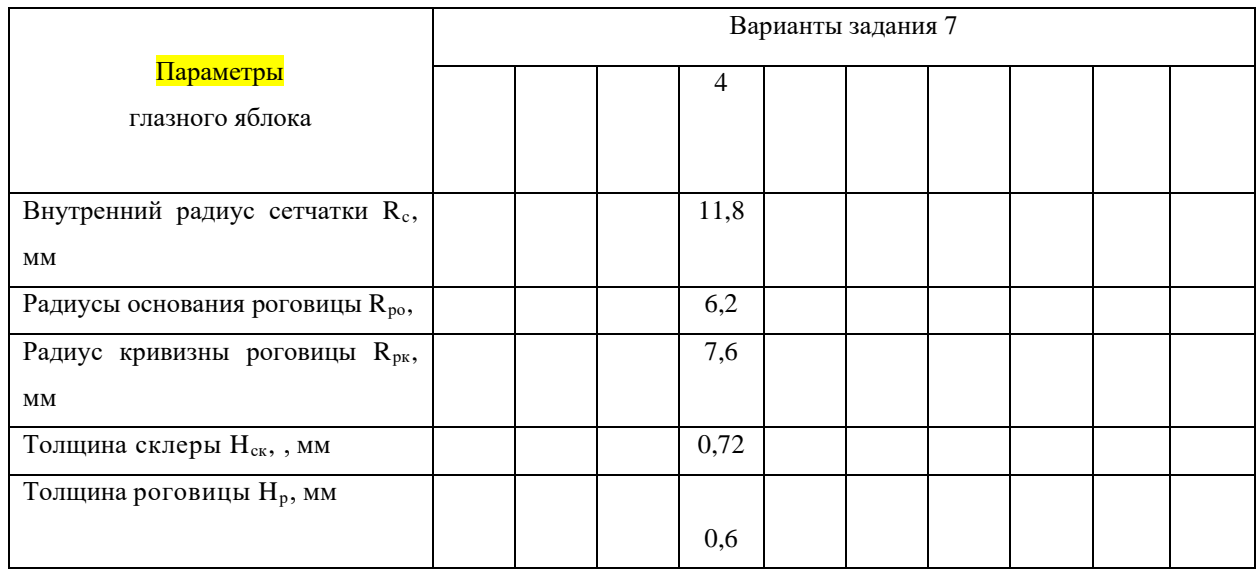

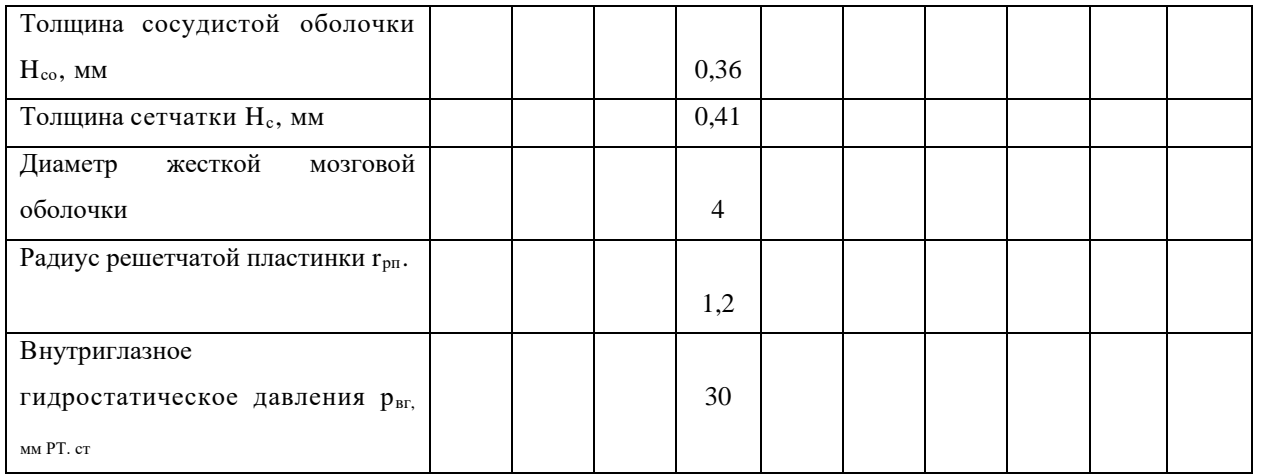

1 группа исследований. Постоянное ВГД, давление компрессии 50; 75;150 Па. Модуль упругости склеры 20 МПа (берем максимальное значение), меняется модуль упругости роговицы: 1 МПа; 7 МПа; 14 МПа. Итого будет 9 исследований (для каждого модуля упругости роговицы будет меняться давление 50; 75;150 Па.)

2 группа исследований.

Постоянное ВГД, давление компрессии 50; 75;150 Па. Модуль упругости роговицы 14 МПа (берем максимальное значение), меняется модуль упругости склеры: 5 МПа; 12 МПа; 20 МПа. Итого будет 9 исследований (для каждого модуля упругости склеры будет меняться давление 50; 75;150 Па.)

Итого будет 18 исследований.

Структура отчета:

- 1. номер варианта;
- 2. цель работы;
- 3. исходные данные своего варианта;
- 4. скриншот эскиза с указанными размерами структур;
- 5. скриншот исследований (перемещения, напряжения) для первой группы исследований (для любого значения);
- 6. скриншот исследований (перемещения, напряжения) для второй группы исследований (для любого значения);
- 7. графики максимальных напряжений и перемещений (для каждого модуля упругости в зависимости от давления компрессии) – для двух групп исследований;
- 8. вывод.

Рисунки и графики подписываем, степени и единицы измерения указываем.